**東京都立多摩職業能力開発センター府中校人材育成プラザ**

## **キャリアアップ講習5月募集案内**

**募 集 期 間 令和6年5月1日(水) ~ 5月10日(金)**

**<sup>対</sup> <sup>象</sup> <sup>者</sup> 主に中小企業で働いている方(派遣・契約社員、パート等も含む)で、 都内に在住又は在勤の方**

**講習毎の受講対象者をよくご確認の上、お申し込みください。申込方法は裏面をご覧ください。**

**一度お支払いいただいた授業料等の返還は致しかねます。**

 **府中校では、すべての講習で企業・団体単位でのお申込みが可能です。企業枠は定員の概ね2分の1です。 <対象企業> 都内の中小企業。雇用されている労働者の方が対象です。詳細は当校までお問い合わせください。**

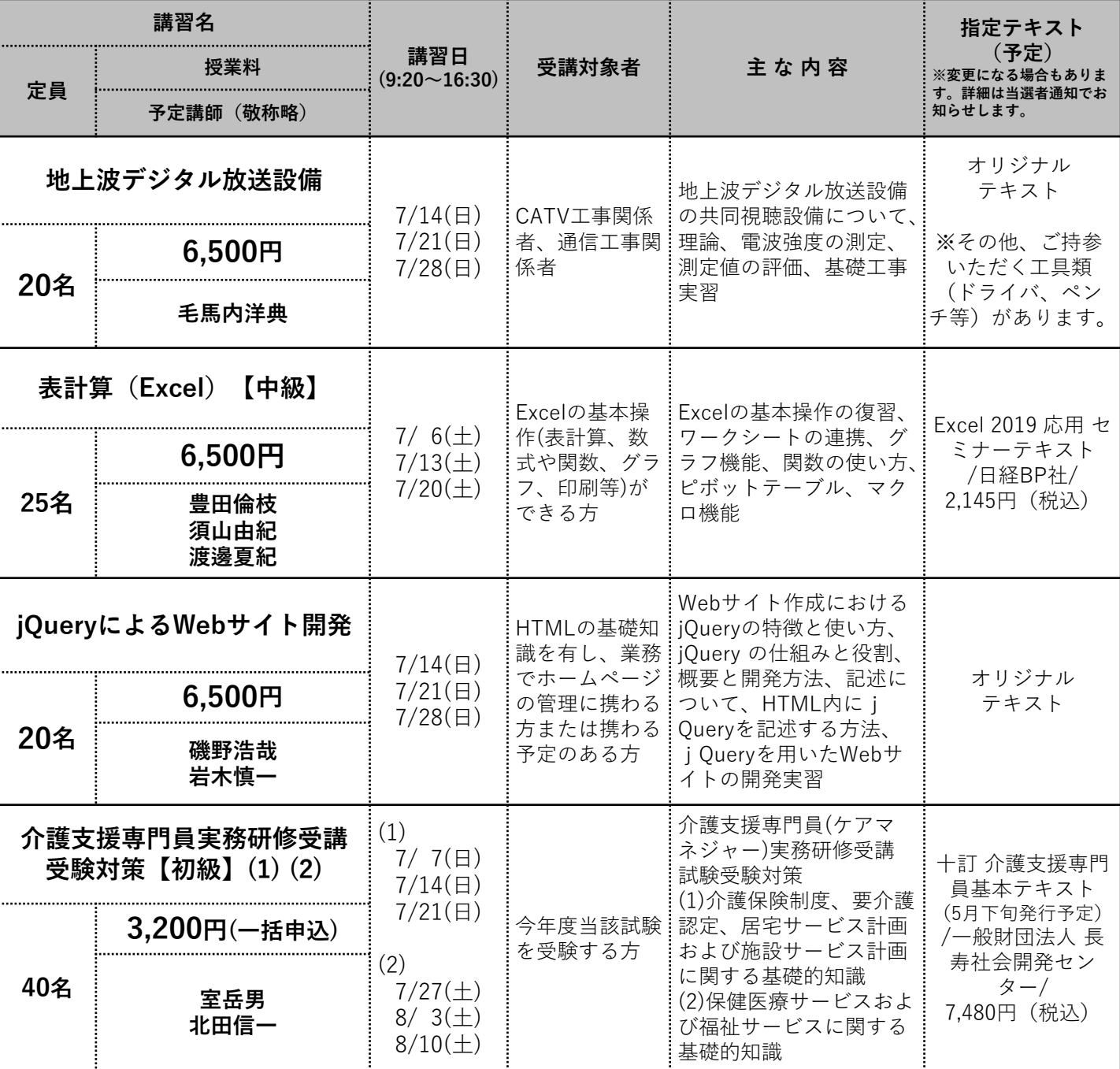

## **キャリアアップ講習への応募方法**

**【申込方法について】 ※お申込みの際にご記入いただく個人情報は、当講習の実施事務以外には使用いたしません。**

- **① インターネット(電子申請)または ② 往復はがきのいずれかにて、募集期間内に お申し込みください。**
- **府中校の窓口でも申込可能です。募集期間内(休業日を除く)に返信用はがき(63円)を お持ちください。**
- **応募者数が定員を超えた場合は、抽選 により受講者を決定します。**
- **お申し込みの方法に応じて、全ての申込者に結果をお知らせします。 また、当選者には別途郵便にて、当選者通知文、授業料納付書等をお送りします。 ⇒当選者は、指定の納付期間内に各金融機関にて授業料をお支払いください。また、受講にあたり 指定テキストを各自ご購入ください。詳細は当選者通知文を参照してください。**

## **① インターネットの場合**

**URL: https://www.hataraku.metro.tokyo.lg.jp/ ※モバイル端末でのお申し込みはできません。**

**TOKYOはたらくネットにアクセス ⇒「働いている方へ」をクリック**

**⇒「キャリアアップ講習」のお申し込み方法へ**

**② 往復はがきの場合(10日必着)普通はがきではご応募できません。消せるボールペン使用不可。**

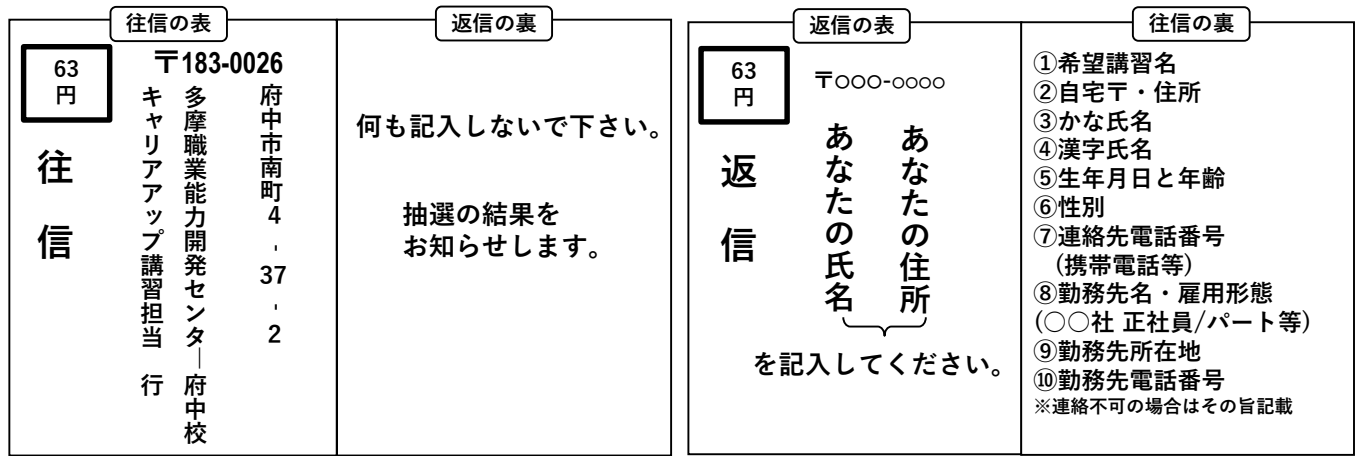

## **【応募上のご注意】**

- **通信事情による遅延・未着の責は負えません。**
	- **以下のような応募は原則として無効とさせていただきます。**
	- **・1講習につき、お一人2通以上のご応募 ・1通に複数の講習名を記入したご応募 ・年度内に既に受講した(受講者として決定した)講習と同一講習へのご応募**
	- **・過去になりすましや迷惑行為等を行った方からの申し込み ・記載事項に不備のあるご応募 等**
- **危険作業の実習等では制約がある場合があります。様々な観点で配慮が必要な方は、事前にキャリアアップ 講習担当にご相談ください。**

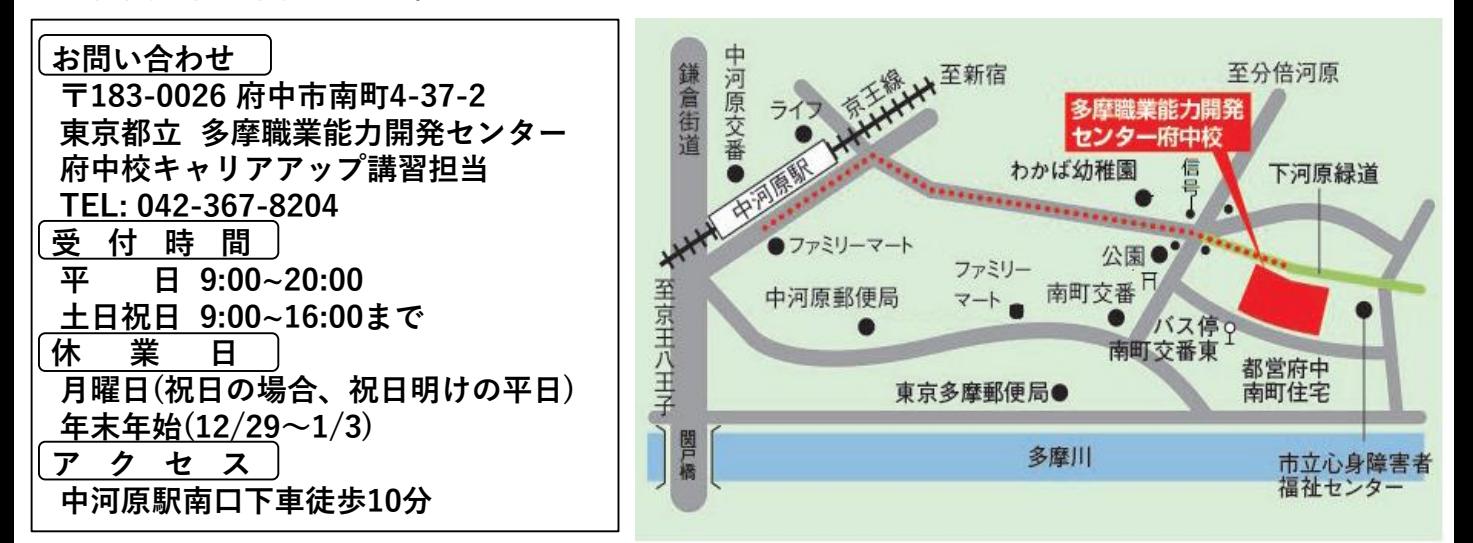